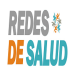

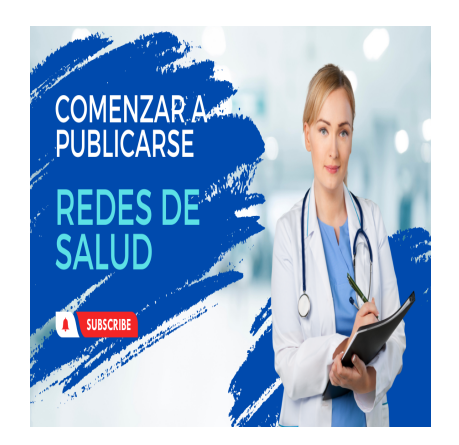

Como Comenzar a Publicarse en Las Redes de Salud

## **Descripción**

Como Comenzar a publicarte en las Redes de Salud Internacional. Existen dos tipos de publicaciones:

**En las publicaciones como profesional de la salud** se pretende publicar o Resaltar al profesional de la salud en sí, es decir Resaltar los servicios que se ofrece, la especialidad, ubicación opcioal **esional de la salud** se pretende public<br>servicios que se ofrece, la especialidad,<br>tipos de profesional de la salud, es der<br>cialidad.

Aplica para publicar los siguientes tipos de profesional de la salud, es decir:

- Médicos, de cualquier especialidad.
- Odontólogos, de cualquier especialidad.
- Psicólogos.
- Fisioterapistas.
- Nutricionistas.
- Enfermeras.

**En cambio en las publicaciones de establecimientos de salud,** lo que se pretende es Resaltar el establecimiento de salud, es decir los horarios del establecimiento, características del establecimiento,servicios que ofrece y también puedes crear un staff de profesionales que están dentro del establecimiento.

En este tipo de publicaciones se pueden poner publicaciones de:

- Clínicas médicas.
- Odontológicas o de cualquier especialidad.
- Centromédicos.
- Hospitales.
- Laboratorios Clínios.
- Farmacias.
- Multiclinicas.
- Unidades de Salud.
- Clínicas del Seguro social, etc

Paso Uno:

Selecciona la Red de Salud donde deseas publicarte, a continuación un listado de las diferentes Redes de Salud disponibles, con el enlace hacia la pagina de Publicar:

Publicar en Las Redes de Salud de El Salvador. (Aqui puedes publicar cualquier Profesional de La Salud de cualquier especialidad). [Publicar en esta Red de Salud](https://redesdesalud.net/elsalvador/publicar/#opcionespublicar)

Publicar en La Red Dental de El Salvador. (Solo para publicar Odontólogos de cualquier especialidad). [Publicar en esta Red de Salud](https://reddental.org/elsalvador/publicar/)

El video tutorial muestra cómo iniciarse en las redes internacionales de salud.

Todas las plataformas de la red de salud tienen una opción de «publicar» en su menú principal. Cualquiera puede publicar en redes internacionales de salud para promocionar su establecimiento de salud o servicios de salud como profesional. alvador. (Solo para publicar Odontólogos de Salud<br>iarse en las redes internacionales de salud<br>es salud tienen una opción de «publicar» en<br>es internacionales de salud para promocion

El primer paso para publicar es seleccionar el tipo de publicación, ya sea profesional o establecimiento. Hay opciones gratuitas y pagas para la publicación, con opciones pagas que ofrecen una mayor visibilidad y funciones adicionales, como formularios de contacto y formularios de derivación médica.

## Transcript:

(00:00) en este vídeo tutorial voy a mostrarte Cómo puedes incluirte en las redes de salud internacional todas las plataformas de las redes de salud tienen una opción en el menú principal en este caso que estoy en la computadora lo veo fácilmente la opción que dice publicar aquí le vas a dar clic a esta opción si estás en tu teléfono vas a ver un menú vas a ver un menú de hamburguesa a este lado donde vas a buscar la opción que dice publicar le damos clic a esta opción que nos va a llevar a la página donde se explica los beneficios de (00:47) publicarte o de incluirte en las redes de salud Quiénes pueden publicar en las redes de salud internacional lo pueden hacer cualquier persona que quiera dar a conocer ya sea un establecimiento de salud o un profesional de la salud así como también lo pueden hacer cualquier profesional de la salud o encargado de un establecimiento de salud que quiera dar a conocerse a través de las redes de salud internacional el primer paso para publicarse es escoger O seleccionar el tipo de publicación que se va a realizar normalmente los tipos de publicaciones

(01:30) que tenemos en las redes de salud son publicaciones de profesionales de salud o publicaciones de establecimientos de salud las publicaciones de profesional de la salud por ejemplo puede ser publicar un médico publicar un nutricionista publicar un fisioterapista publicar una enfermera por ejemplo o un psicólogo o un odontólogo esos son publicaciones de profesionales de la salud publicaciones de establecimiento de salud sería publicar por ejemplo un laboratorio clínico publicar una clínica de cualquier especialidad publicar una (02:12) farmacia publicar un hospital verá publicar un centro de radiología imágenes publicar una óptica la

diferencia está en que en las publicaciones de profesionales de la salud pues es al profesional en Sí al que se publica el profesional y los servicios que lo ofrece a la población y se les pide al profesional se les pide lo que son números de licencias verá para ejercer su profesión y también una breve reseña curricular en cambio en las publicaciones de establecimiento de salud lo que se publica son los servicios de los

(02:56) establecimientos de salud en Sí porque lo que se busca es promocionar el establecimiento y dentro de un establecimiento de salud pueden existir varios profesionales de la salud de diferentes profesiones vale ser redundancia por ejemplo dentro de una clínica puede existir médicos odontólogos psicólogos nutricionistas fisioterapistas etcétera entonces esa es la diferencia porque en la publicación de establecimientos se puede crear un staff de profesionales y en cambio en la en la publicación de profesional solamente es la publicación (03:35) verdad de El profesional en sí Lo que se recomienda es que primero se publique Los profesionales de la salud que van a estar dentro del staff y después se publique la clínica Bueno pero para eso se entiende mejor haciendo un ejemplo por ejemplo voy a publicar ahorita lo que es un médico le doy clic donde dice publicar un médico vas a encontrar las diferentes precios que tenemos para la publicación de médicos como puedes ver acá verá hay una publicación básica que es gratuita una publicación destacada que vale 495 por mes y una publicación

(04:22) destacada anual que es de 39 95 al año la diferencia entre publicación básica gratuita y publicaciones destacadas es que las publicaciones destacadas tienen presencia en la página principal verdad de la plataforma y las publicaciones gratuitas no así como también otra diferencia es que las publicaciones destacadas se pueden poner lo que son enlaces a WhatsApp y formularios de contacto verdad para que los pacientes contacten directamente a la clínica o al médico a través de correo electrónico así como también las publicaciones

(05:02) destacadas tienen formularios de referencias médicas para referir un paciente de una clínica a otra o de un profesional de la salud a otra pero vamos a poner el ejemplo ahorita verdad de una publicación destacada anual porque tiene la mayoría de las características las publicaciones destacadas de la plataforma para que veas los beneficios y las características de las publicaciones destacadas a la clínica o al médico a través de corr<br>
rios de referencias médicas para referir<br>
rios de referencias médicas para referir<br>
rayoría de las características las publica<br>
características de las publicaciones de

## **Categoría**

- 1. Como Manejar tus Publicaciones
- 2. Tutoriales y Guías para Usuarios Profesionales de La Salud